## **Submitting Case Requirements**

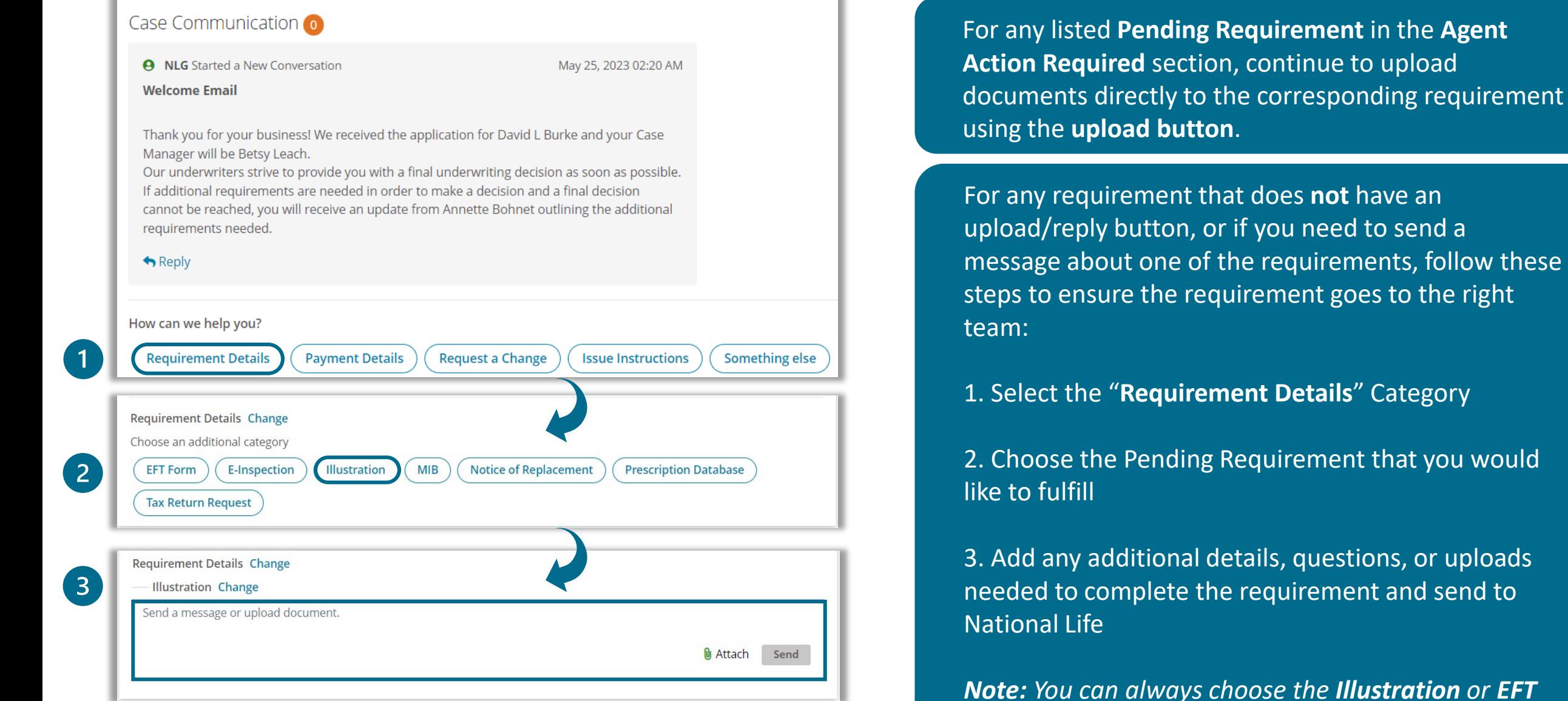

*category no matter the status of the case* 

# **Payment Details Category**

Depending on the status of your case, you can request the following changes.

### **For Pending Cases:**

## Choose the Category **"Payment Changes"** to:

- Change a Draft Date
- Hold a Draft
- Change Bank Information
- Change the Mode of Payment

### **For Issued Cases:**

Choose the Category **"Payment Changes"** to:

- Stop or Change a Draft
- Change Banking Information
- Adjust the Premium Amount

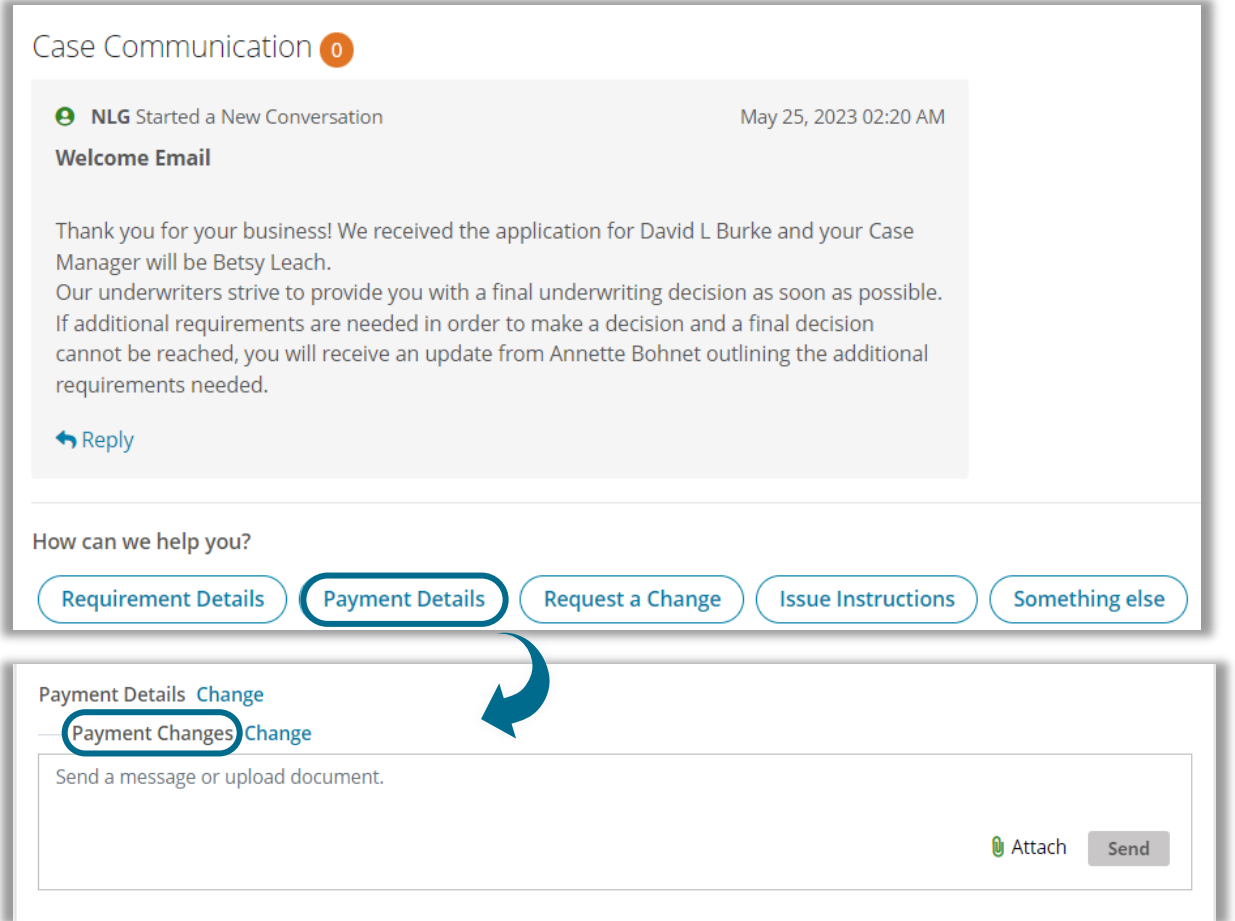

# **Request a Change Category**

Use this category for any application changes you need to make.

## **Application Changes:**

Use this category to change or correct information including **Name, Date of Birth, Coverage Amounts, and Riders**

### **Rewrite/Reconsideration**

Use this category if you need to discuss a decision with an **Underwriter** or if you need to make a change to a policy **after issue**

• *Pro Tip: if the premium amount is the only change needed, use the "Payment Details" category*

### **Close Application**

You can choose to Close the Application whether the policy is **Pending** or **Approved**

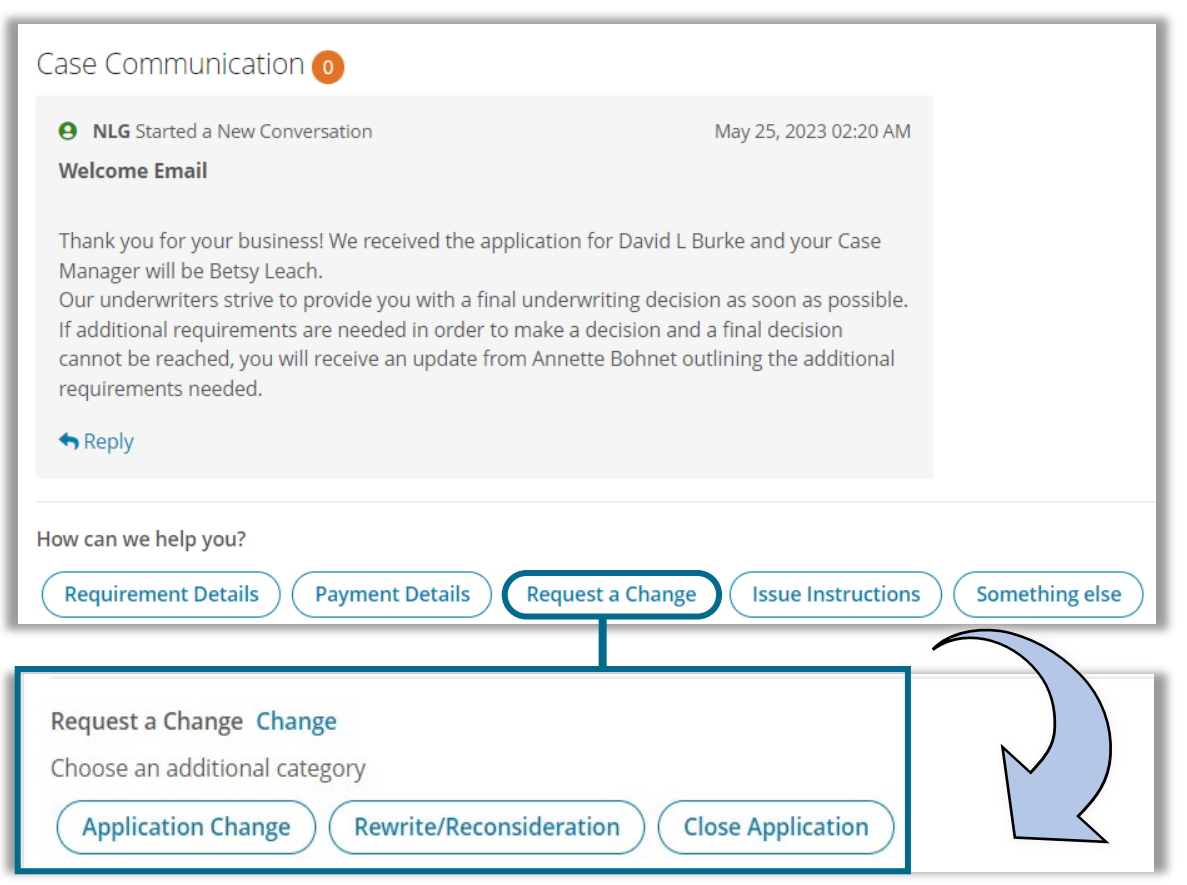

*Best Practice:* Choose the category **"Issue Instructions"** to communicate final requests or instructions

# **Policy Delivery Category**

#### Case Communication o

Our underwriters strive to provide you with a final underwriting decision as soon as possible. If additional requirements are needed in order to make a decision and a final decision cannot be reached, you will receive an update from John Smith outlining the additional requirements needed.

#### Reply

#### **A** NLG Started a New Conversation

Nov 08, 2023 09:05 AM

#### **Issue Notice**

We are pleased to advise that this application has been approved Elite Non-Tobacco and issued today with a current effective date. We will draft the initial premium on the next business day. All recurring EFT premiums will begin drafting on the same date each month. Thank you,

John Smith

#### Reply

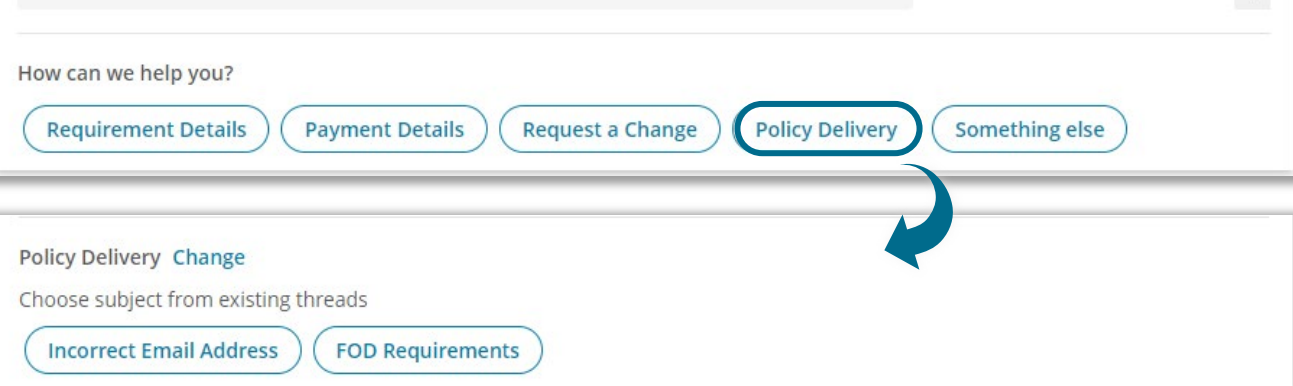

This category will only be available after the policy is **issued**.

### Use this category to communicate:

- Incorrect Email Address for eDelivery
- Questions about Forms on Delivery (FOD) requirements or to upload FODs

# **Something Else Category**

- Use this category **ONLY** if none of the available categories fit your needs.
	- For the most direct routing of messages, the subcategory **Misc** should only be used if no categories apply

Note: Based on your feedback and needs, we will continue to refine the categories available to provide you the best-case routing experience.

If you have suggestions, please provide feedback by emailing Julie Hince [Jhince2@nationallife.com](mailto:jhince2@nationallife.com) or [Agentweb@nationallife.com](mailto:Agentweb@nationallife.com)

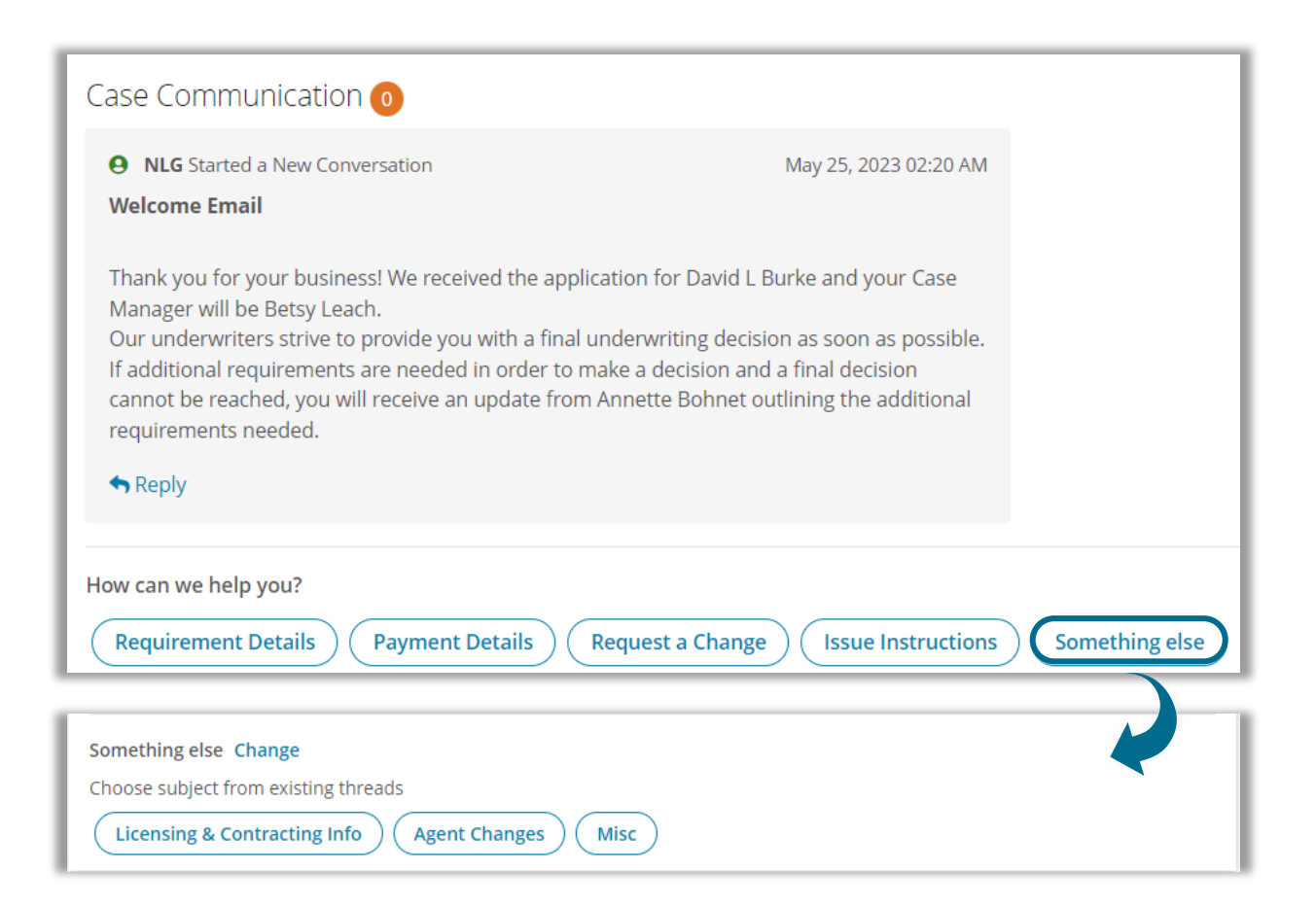